## **AQL-Stichprobenkontrolle nach DIN 2859**

Formular für die Planung, Vereinbarung und Durchführung einer AQL-Stichprobenkontrolle

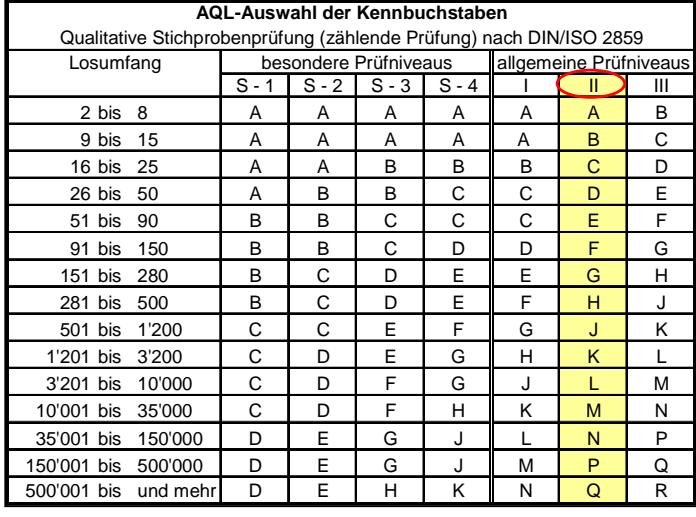

nach DIN/ISO 2859 (Auzug) frühere Norm DIN 40 080

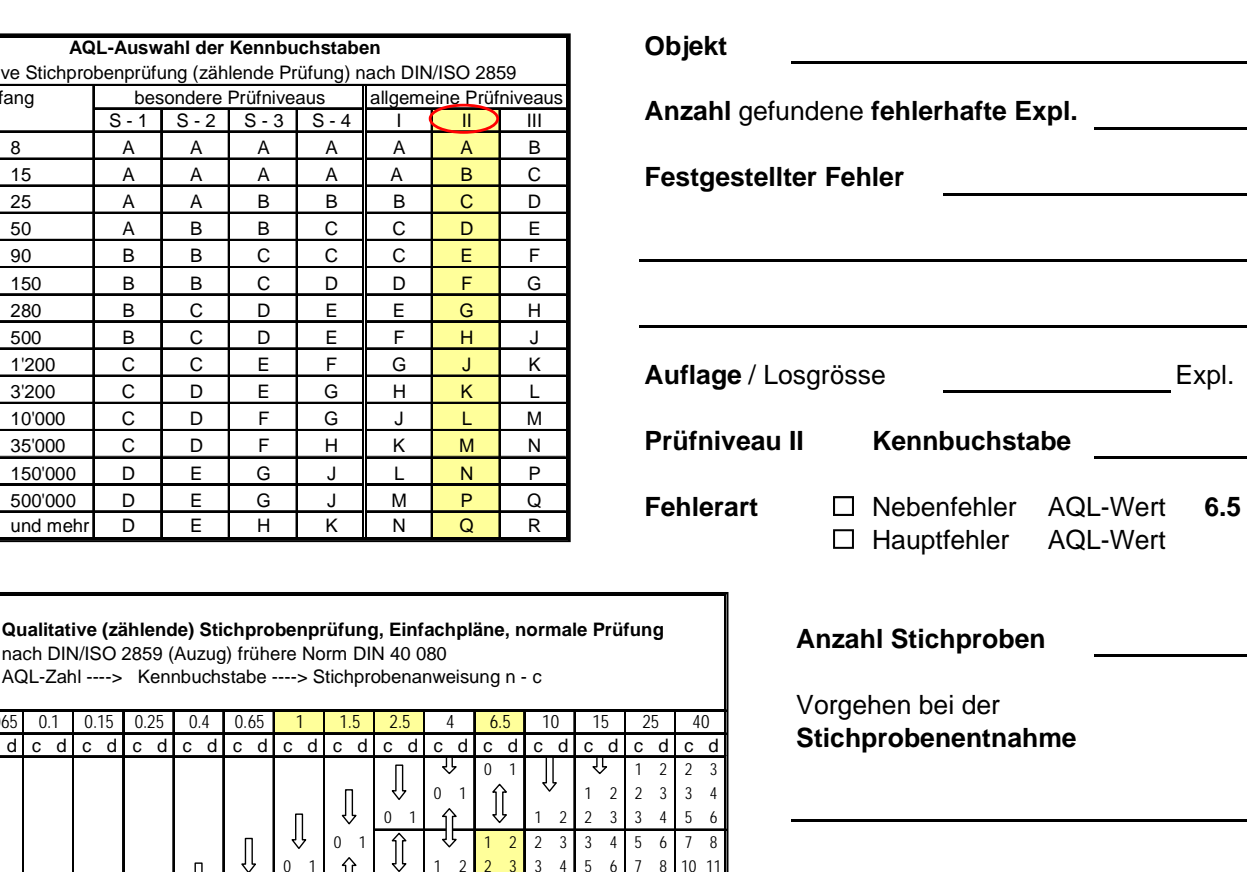

Stichprobenumf. Stichprobenumf Kennbuchstabe Kennbuchstabe AQL-Zahl ----> Kennbuchstabe ----> Stichprobenanweisung n - c 0.065 0.1 0.15 0.25 0.4 0.65 1 1.5 2.5 4 6.5 10 15 25 40 cdcdcdcdcdcdcdcd cdcdcdcdcdcdcd A 2 0 1 1223 B | 3 | | | | | | | | |⊓ | ᡧ | 0 1 | 介 | ヾ |1 2 | 2 3 | 3 4 C | 5 | | | | | | |∏ | ↓ | 0 1 | 介 | ↓ | 1 2 | 2 3 | 3 4 | 5 6 D | 8 | | | | | |∏ | -V |0 1 | ∩ | -V |<mark>1 2 |</mark> 2 3 | 3 4 | 5 6 | 7 8 F 20 0 1 1 2 2 3 3 4 5 6 7 8 10 11 14 15 E | 13 | | | | |⊓ | ↔ |0 1 | ∩ | ↔ |1 2 <mark>2 3</mark> 3 4 | 5 6 | 7 8 | 10 11 G | 32 | | | ∏ | -V | 0 1 | 介 | -V | 1 2 | 2 3 | 3 4 | 5 6 | 7 8 | 10 11 | 14 15 | 21 22 H 50 0 1 1 2 2 3 3 4 5 6 7 8 10 11 14 15 21 22 ÎÌ J 80 0 1 1 2 2 3 3 4 5 6 7 8 10 11 14 15 21 22  $\hat{\mathbb{I}}$ K 125 0 1 1 2 2 3 3 4 5 6 7 8 10 11 14 15 21 22  $\hat{\mathbb{I}}$ L | 200|0 1| 介 | ປ |1 2|2 3|3 4<mark>|5 6|7 8|10 11|</mark>14 15<mark>|21 22</mark>  $\hat{\mathbb{I}}$ M | 315| 介 | ジ |1 2 |2 3 |3 4 |5 6 <mark>|7 8 |10 11 |14 15</mark> 21 22 ⇧ N 500 1 2 2 3 3 4 5 6 7 8 10 11 14 15 21 22 ⇑ P | 800 | 1 2 | 2 3 | 3 4 | 5 6 | 7 8 | 10 11 <mark>14 15 | 21 22</mark> ÎÌ Q | 1250 | 2 3 | 3 4 | 5 6 | 7 8 | 10 11 | 14 15 <mark>21 22</mark>  $\hat{\mathbb{I}}$ R 2000 3 4 5 6 7 8 10 11 14 15 21 22

Annahmezahl bei 0 - fehlerhaften Produkten in den Stichproben wird die Auflage angenommen bei 0 -

Rückweisezahl oder mehr fehlerhafte Produkte. Bedingt folgende Massnahme:

**Ergebnis** Anzahl gefundene Fehler in Stichproben

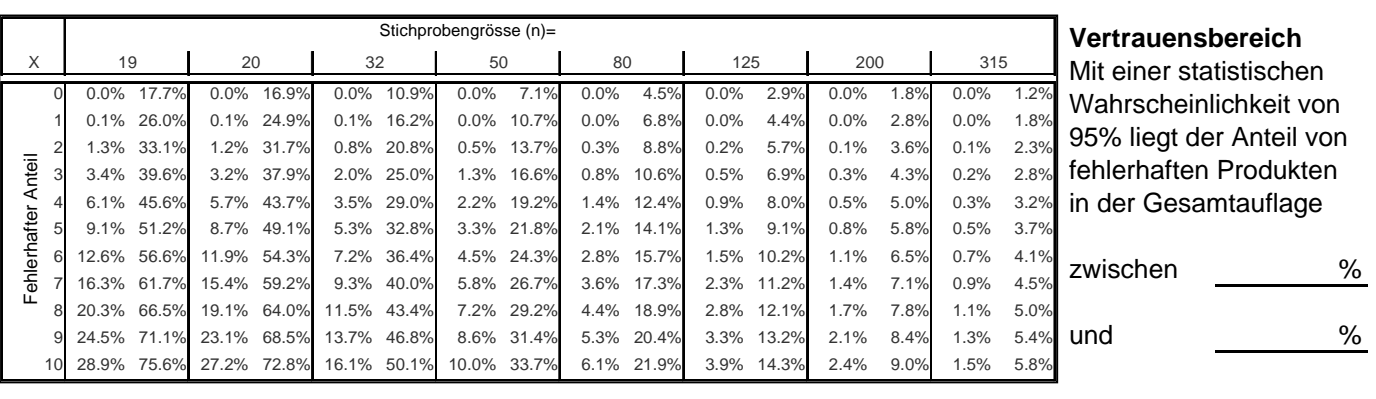

**Daten löschen**